### Bibliotheken

#### <span id="page-0-0"></span>Hochleistungs-Ein-/Ausgabe

#### Michael Kuhn

Wissenschaftliches Rechnen Fachbereich Informatik Universität Hamburg

#### 2016-05-27

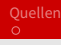

### <span id="page-1-0"></span>1 [Bibliotheken](#page-1-0)

- **[Orientierung](#page-2-0)**
- [Einführung](#page-3-0)
- [SIONlib](#page-7-0)
- **[NetCDF](#page-13-0)**
- **[HDF](#page-25-0)**
- **[ADIOS](#page-35-0)**
- [Leistungsbetrachtung](#page-42-0)
- [Zusammenfassung](#page-48-0)

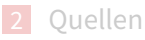

<span id="page-2-0"></span>[Orientierung](#page-2-0)

### E/A-Schichten

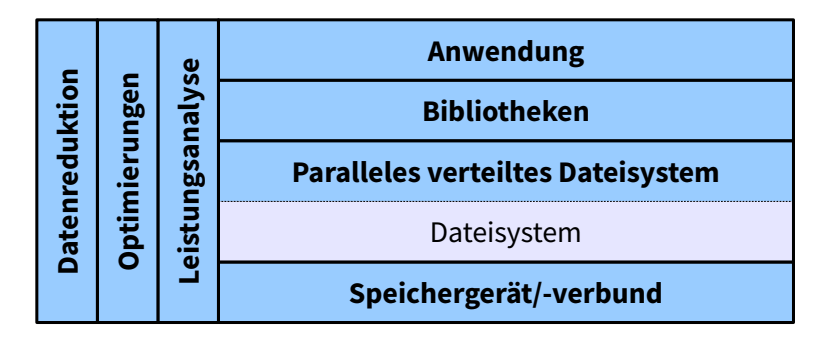

Abbildung: E/A-Schichten

## <span id="page-3-0"></span>Überblick

■ POSIX und MPI-IO können für parallele E/A genutzt werden

- Beide Schnittstellen sind allerdings nicht sehr komfortabel
- Byte- bzw. element-orientierter Zugri
- **Probleme bestehender Schnittstellen** 
	- **Austauschbarkeit von Daten**
	- Aufwendige Programmierung
	- Leistungsprobleme

## <span id="page-4-0"></span>Überblick...

Bibliotheken stellen zusätzliche Funktionalität bereit

- Selbstbeschreibende Daten
- Interne Strukturierung  $\blacksquare$
- Abstrakte E/A-Definition  $\blacksquare$
- Umgehung von Leistungsproblemen
	- Verursacht beispielsweise durch zu strikte Semantik

## <span id="page-5-0"></span>Überblick...

#### ■ Vorteile

- Portabilität der Daten m.
- Komfortable Benutzung ш
- Einfachheit der Programmierung П
- **Nachteile** 
	- Zusätzliche Schichten benötigt  $\blacksquare$
	- Komplexes Zusammenspiel  $\blacksquare$

### <span id="page-6-0"></span>Ansätze

### **Leistungssteigerung**

- SIONlib
- Selbstbeschreibende Datenformate
	- NetCDF (Network Common Data Form)  $\blacksquare$
	- HDF (Hierarchical Data Format)  $\blacksquare$
- Abstrakte E/A-Definition
	- ADIOS (Adaptable IO System)

## <span id="page-7-0"></span>Überblick

- $\blacksquare$  SIONlib bietet effizienten Zugriff auf prozess-lokale Dateien
- $\blacksquare$  Zugriffe werden auf eine oder wenige physikalische Dateien abgebildet
	- Je nachdem was optimale Leistung verspricht
	- Ausrichtung an Dateisystemblöcken/-streifen
		- Ziel: Reduzierung/Eliminierung von Sperrenoverhead
- **Möglichst rückwärtskompatibel** 
	- Wrapper für fread und fwrite
	- Öffnen und Schließen mit speziellen Funktionen

## <span id="page-8-0"></span>Überblick...

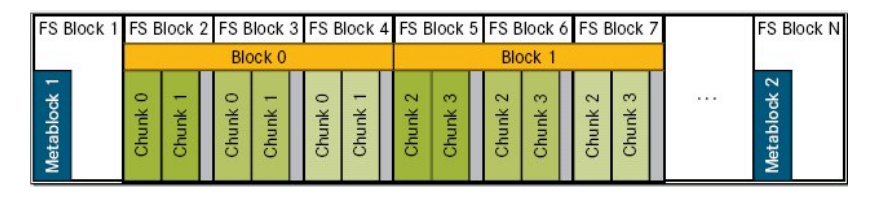

Abbildung: SIONlib-Dateiformat [\[2\]](#page-50-1)

- $\blacksquare$  Metablock 1: Statische Metadaten (beim Öffnen geschrieben)
- Metablock 2: Dynamische Metadaten (beim Schließen geschrieben)
- **Jeder Block enthält Daten eines Prozesses (unterteilt in Chunks)**

### <span id="page-9-0"></span>Beispiel

```
\begin{array}{c|c} 1 & \text{int} \end{array} fint fd;
      FILE* fp;
 \frac{3}{4}4 fd = sion_paropen_mpi(..., &numfiles, ..., &chunksize,
             \leftrightarrow &fsblocksize, ..., &fp, ...);
 5
 \begin{bmatrix} 6 \\ 7 \end{bmatrix} for (\ldots)7 {
             fwrite(..., fp);\begin{bmatrix} 8 \\ 9 \end{bmatrix}10
11 sion parclose mpi(fd);
```
Listing 1: SIONlib-Beispiel für parallelen Zugri

- numfiles gibt die Anzahl der zu verwendenden Dateien an (-1 für automatische Bestimmung)
- chunksize gibt die maximale Größe eines Schreibaufrufs an
- fsblocksize gibt die Größe eines Dateisystemblocks/-streifens an (-1 für automatische Bestimmung)

## <span id="page-11-0"></span>Funktionalität

#### $\blacksquare$  Mehrere Zugriffsmodi

- Kollektives Öffnen mit sion\_paropen\_mpi
- Nicht-kollektives Öffnen mit sion open rank
- Serieller Zugriff via sion open und sion close
- **Intelligente Abbildung und Ausrichtung** 
	- Zusammenhängende Blöcke pro Prozess  $\blacksquare$
	- Abbildung auf internes Dateilayout  $\blacksquare$

## <span id="page-12-0"></span>Zusammenfassung

- SIONlib existiert hauptsächlich um Unzulänglichkeiten existierender Dateisysteme zu umgehen
- Einerseits Probleme mit vielen Dateien
	- Geringe Metadatenleistung
	- Dafür hohe Datenleistung
- Andererseits gemeinsame Dateien häufig langsam
	- POSIX macht Sperren notwendig
	- Korrektes Zugriffsmuster sehr wichtig

## <span id="page-13-0"></span>Überblick

- Entwickelt vom Unidata Program Center
	- **University Corporation for Atmospheric Research**
- **Projekt wurde 1989 gestartet** 
	- Basiert auf dem Common Data Format der NASA
- $\blacksquare$  Hauptsächlich in wissenschaftlichen Anwendungen
	- $\blacksquare$  Insbesondere in den Klimawissenschaften, der Meteorologie und der Ozeanographie
- $\blacksquare$  Besteht aus Bibliotheken und Datenformaten

### <span id="page-14-0"></span>Datenformate

#### $\blacksquare$  Es exisitieren drei Formate

- **1 Klassisches Format (CDF-1)**
- 2 Klassisches Format mit 64-Bit-Offsets (CDF-2)
- 3 NetCDF-4-Format
- $\blacksquare$  Datenformate sind offene Standards
- Klassisches und 64-Bit-Format sind internationale Standards des Open Geospatial Consortiums

### <span id="page-15-0"></span>Datenformate...

- Das klassische und 64-Bit-Format sind eigenständig
	- NetCDF-4 nutzt HDF5
- $\blacksquare$  Mehrere Optionen für parallele E/A
	- NetCDF-4 unterstützt parallele E/A für NetCDF-4-Dateien
	- Parallele E/A für das klassische und 64-Bit-Format mit aktuellen NetCDF-Versionen (4.1.1+) oder Parallel-NetCDF
- Parallel-NetCDF hat eine inkompatible Schnittstelle

## <span id="page-16-0"></span>Funktionalität

- Schnittstellen für viele Sprachen
	- C, Fortran, C++, Java, R, Perl, Python, Ruby etc.
- Datenformat ist architekturunabhängig
	- Endianness-Konvertierung
- NetCDF unterstützt Gruppen und Variablen
	- $\blacksquare$ Gruppen enthalten Variablen
	- Variablen enthalten Daten
- Zusätzliche Attribute für Variablen

### <span id="page-17-0"></span>Funktionalität...

- Unterstützung für mehrdimensionale Arrays
	- char, byte, short, int, float, double
	- NetCDF-4: ubyte, ushort, uint, int64, uint64, string
- Größe der Dimensionen ist beliebig
	- Bei klassischem und 64-Bit-Format nur eine unbeschränkt
		- Beispiel: Matrix kann nur in der Zeitdimension wachsen
	- Bei NetCDF-4 beliebig viele unbeschränkt

### <span id="page-18-0"></span>Funktionalität...

- Zusätzliche Funktionen
	- Transparente Kompression
- Diverse Werkzeuge verfügbar
	- Beispielsweise ncdump um Daten auszugeben  $\blacksquare$
	- NetCDF Operators (NCO)  $\blacksquare$

### <span id="page-19-0"></span>Beispiel

```
1 | netcdf \ldots {
2 dimensions:
3 time = UNLIMITED ; // (8760 currently)
\begin{array}{c|c} 4 & \text{variables:} \ 5 & & \text{double} \end{array}5 double time(time) ;
6 string time:units = "days" ;
             string time: long name = "Julian date" ;
8
9 // global attributes:
10 | string :Conventions = "None" ;
11 string : creation_date = "Wed Jul 16 12:52:44
                 \leftrightarrow CEST 2014" ;
12 }
```
Listing 2: ncdump-Ausgabe

## <span id="page-20-0"></span>Funktionsweise

- 1 Datei anlegen mit nc\_create
	- Paralleler Zugriff mit nc\_create\_par
- 2 Dimensionen definieren mit nc\_def\_dim
- 3 Gruppen definieren mit nc\_def\_grp
- 4 Variablen definieren mit nc\_def\_var
- 5 Attribute schreiben mit nc\_put\_att\_\*
- 6 Variablen schreiben mit nc\_put\_var\_\*
- 7 Datei schließen mit nc\_close

## <span id="page-21-0"></span>Funktionsweise...

#### Lesen unterscheidet zwei Fälle

- 1 Dateistruktur ist bekannt
- 2 Dateistruktur ist unbekannt
- 1 Öffnen der Datei mit nc\_open
	- **Paralleler Zugriff mit nc\_open\_par**
- 2 Gruppen-IDs auslesen mit nc inq ncid
- 3 Variablen-IDs auslesen mit nc inq varid
- 4 Variablen auslesen mit nc\_get\_var
- 5 Datei schließen mit nc\_close

### <span id="page-22-0"></span>Funktionsweise...

#### ■ Unterschiedliche Modi

- Nach dem Anlegen im Define Mode  $\blacksquare$
- Nach dem Öffnen im Data Mode
- Bei NetCDF-4 automatischer Moduswechsel
	- Ansonsten nc\_redef bzw. nc\_enddef notwendig
- Data Mode erlaubt das Speichern von Daten

### <span id="page-23-0"></span>Funktionsweise...

- Define Mode erlaubt das Ändern der Dateistruktur
	- Hinzufügen von Dimensionen, Attributen und Variablen  $\blacksquare$
- **Einige Einstellungen nur direkt nach Definition änderbar** 
	- Unter anderem Kompression, Byte-Reihenfolge, Fehlerkorrektur und Füllwert

## <span id="page-24-0"></span>Parallel-NetCDF

- Alternativer Ansatz für parallele E/A
	- Unterstützt das klassische und 64-Bit-Formate
- **Entwickelt durch Northwestern University und Argonne** National Laboratory
	- Teilweise dieselben Entwickler wie MPI-IO und OrangeFS
- $\blacksquare$  Schnittstelle ist inkompatibel
	- NetCDF-4 kann aber Parallel-NetCDF nutzen

# Überblick

<span id="page-25-0"></span>**[HDF](#page-25-0)** 

- $\blacksquare$  Besteht aus Dateiformaten und Bibliotheken
	- Erlaubt Verwaltung selbstbeschreibender Daten
- Aktuelle Version ist HDF5
	- HDF4 wird immer noch aktiv unterstützt
- **Probleme mit Vorversionen** 
	- **Komplizierte API**
	- Einschränkungen wie z.B. 32-Bit-Adressierung  $\blacksquare$

# Überblick

<span id="page-26-0"></span>**[HDF](#page-26-0)** 

### ■ Unterstützt Gruppen und Datensätze

- Datensätze speichern Daten
- Gruppen strukturieren den Namensraum
- Analog zu Dateien und Verzeichnissen
- Gruppen können Datensätze und Gruppen enthalten
	- $\blacksquare$  Hierarchischer Namensraum
- Attribute für Datensätze und Gruppen
	- Beispielsweise Minimum und Maximum

## Überblick...

<span id="page-27-0"></span>**[HDF](#page-27-0)** 

Objekte werden über POSIX-ähnliche Pfade zugegriffen

- $\blacksquare$ Beispielsweise /path/to/dataset
- Pfad kann Informationen über Daten enthalten
- HDF-Dateien sind selbstbeschreibend
	- Können ohne vorheriges Wissen über Struktur und Inhalt  $\blacksquare$ geöffnet und interpretiert werden

## Überblick...

<span id="page-28-0"></span>**[HDF](#page-28-0)** 

- Datensätze können mehrdimensionale Arrays eines Basisdatentypen speichern
	- Integer, Float, Character, Bitfield, Opaque, Enumeration,  $\blacksquare$ Reference, Array, Variable-length, Compound
- $\blacksquare$  Datensätze haben Eigenschaften
	- Größe, Genauigkeit, Byte-Reihenfolge etc.
- Beliebig viele unbeschränkte Dimensionen

## <span id="page-29-0"></span>Sprachspezifische Datenspeicherung

#### ■ Sprachspezifische Datenspeicherung

- Daten werden nach C-Konvention zeilenweise gespeichert
- Fortran-Daten werden automatisch umgewandelt

|   |   | 3 |
|---|---|---|
| 4 | 5 | 6 |
|   | 8 | 9 |

Abbildung: 3x3-Matrix

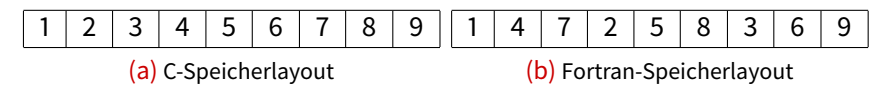

## Chunking

<span id="page-30-0"></span>**[HDF](#page-30-0)** 

- Chunking erlaubt Daten in allen Dimensionen zu erweitern
	- Bei zusammenhängender Speicherung nicht möglich  $\blacksquare$
- Mögliche Optimierungen
	- Anpassung an Streifenbreite
	- Effizienter spaltenweiser Zugriff
- Zusatzaufwand
	- Üblicherweise geringere Leistung

## <span id="page-31-0"></span>Chunking...

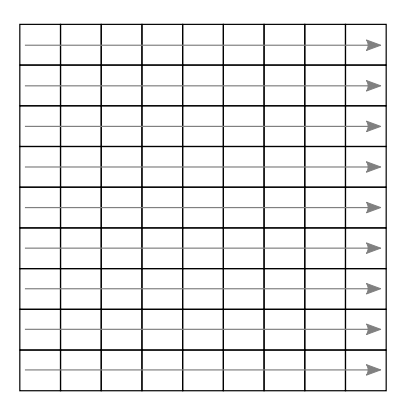

Abbildung: Zusammenhängender Datensatz

#### ■ Daten können nur in eine Dimension wachsen

## <span id="page-32-0"></span>Chunking...

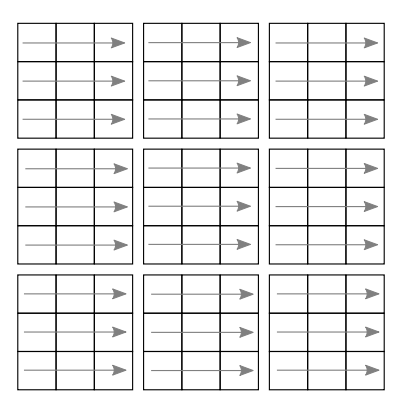

Abbildung: Datensatz mit Chunking

#### ■ Daten können in mehrere Dimensionen wachsen

#### Michael Kuhn [Bibliotheken](#page-0-0) 32 / 50

## <span id="page-33-0"></span>Sonstiges

- Unterstützung für mehrere Backends
	- POSIX und MPI-IO
	- MPI-IO erlaubt parallelen Zugriff auf gemeinsame HDF-Dateien
- Diverse Werkzeuge verfügbar
	- Beispielsweise h5dump um Daten auszugeben
- Zusätzliche Funktionen
	- $\blacksquare$  Transparente Kompression
	- Benutzerdefinierte Filter

### Beispiel

<span id="page-34-0"></span>**[HDF](#page-34-0)** 

```
1 HDF5 "..." {
2 GROUP ''/" {
3 ATTRIBUTE "creation_date" {
4 DATATYPE H5T_STRING {<br>5 STRSIZE H5T VARIABL
             STRSIZE H5T VARIABLE;
6 STRPAD H5T_STR_NULLTERM;<br>7 CSET H5T CSET ASCII:
             CSET H5T CSET ASCII;
8 CTYPE H5T_C_S1;
9 }
10 DATASPACE SIMPLE { ( 1 ) / ( 1 ) }
11 \quad \}12 }
13 }
```
Listing 3: h5dump-Ausgabe

# Überblick

<span id="page-35-0"></span>[ADIOS](#page-35-0)

- ADIOS ist stark abstrahiert
	- Kein byte- oder element-orientierter Zugriff
	- Direkte Unterstützung für Anwendungsdatenstrukturen
- **Entworfen für hohe Leistung** 
	- Insbesondere von wissenschaftlichen Anwendungen
	- Caching, Zusammenfassen von Operationen etc.  $\blacksquare$

## Überblick...

<span id="page-36-0"></span>[ADIOS](#page-36-0)

■ E/A-Konfiguration wird in XML-Datei ausgelagert

- $\blacksquare$ Beschreibt relevante Datenstrukturen
- Wird benutzt um automatisch Code zu erzeugen
- **Entwickler spezifizieren E/A auf hoher Abstraktionsstufe** 
	- Kein Kontakt mit Middleware oder Dateisystem
	- Änderungen ohne Neukompilation möglich

## <span id="page-37-0"></span>Beispiel

```
1 | <adios-config host-language="C">
2 | <adios-group name="checkpoint"><br>3 | <var name="rows" type="intege
       3 <var name="rows" type="integer"/>
4 <var name="columns" type="integer"/>
5 <var name="matrix" type="double"
           ,→ dimensions="rows,columns"/>
6 </adios-group>
7 <method group="checkpoint" method="MPI"/>
8 | <br />buffer size-MB="100" allocate-time="now"/>
9 </adios-config>
```
Listing 4: ADIOS-XML-Konfiguration

- Daten werden in Gruppen zusammengefasst
- Pro Gruppe Festlegung der E/A-Methode
- Puffergrößen können gesetzt werden

### <span id="page-38-0"></span>Beispiel...

 adios\_open(&adios\_fd, "checkpoint", "checkpoint.bp",  $\hookrightarrow$  "w", MPI COMM WORLD); **#include** "gwrite\_checkpoint.ch" adios\_close(adios\_fd);

Listing 5: ADIOS-Code

- Code wird mit gpp.py generiert
	- gread\_checkpoint.ch und gwrite\_checkpoint.ch
- **Entwickler müssen nur entsprechenden Header einbinden** 
	- Und ein wenig auf Variablennamen etc. achten

## <span id="page-39-0"></span>Beispiel...

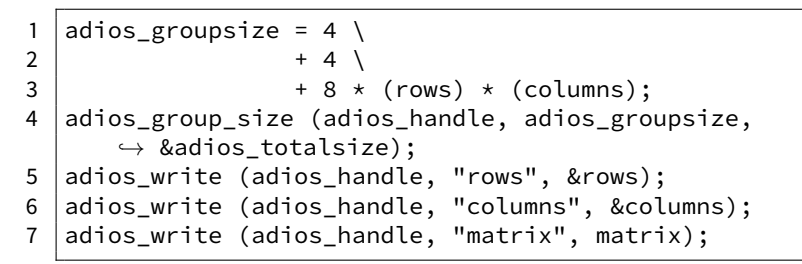

Listing 6: ADIOS-Header für das Schreiben

- Gruppengröße wird automatisch berechnet und gesetzt
- adios write-Aufrufe schreiben Daten
	- Schreibvorgänge werden möglichst im Cache abgewickelt

```
1 \mid s = \text{adios\_selection\_writeblock (rank);2 adios_schedule_read (fp, s, "matrix", 1, 1, matrix);<br>3 adios perform reads (fp. 1):
   adios_perform_reads (fp, 1);
4 adios\_selection delete (s);
```
Listing 7: ADIOS-Header für das Lesen

- **Lesen komplexer als Schreiben** 
	- Bietet aber auch zusätzliche Funktionalität
- Ausschnitte der Daten können selektiert werden
	- ADIOS bestimmt selbstständig optimale Lesestrategie
- Mehrere Leseoperationen können geplant werden
	- Spezifizierung von Schritten
	- Anschließend eigentliche Ausführung

## <span id="page-41-0"></span>Funktionalität

- **Eigenes Dateiformat (BP)** 
	- Kann in HDF5, NetCDF und ASCII konvertiert werden
- Unterstützt Datentransformationen
	- Unter anderem Kompression
- $\blacksquare$  Read-Scheduling für effiziente Ausführung
	- **Example:** Erlaubt beispielsweise Staging von Daten
- Zusätzliche Funktionalität
	- adios\_{start,stop}\_calculation: E/A sollte parallel zur Berechnung ausgeführt werden
	- adios\_end\_iteration: Stellt Timinginformationen bereit

### <span id="page-42-0"></span>Interaktion

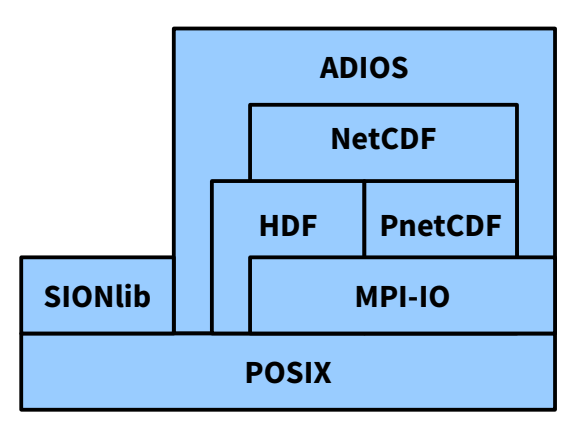

#### Abbildung: Interaktion zwischen Bibliotheken

## <span id="page-43-0"></span>Disjoint [\[1\]](#page-50-2)

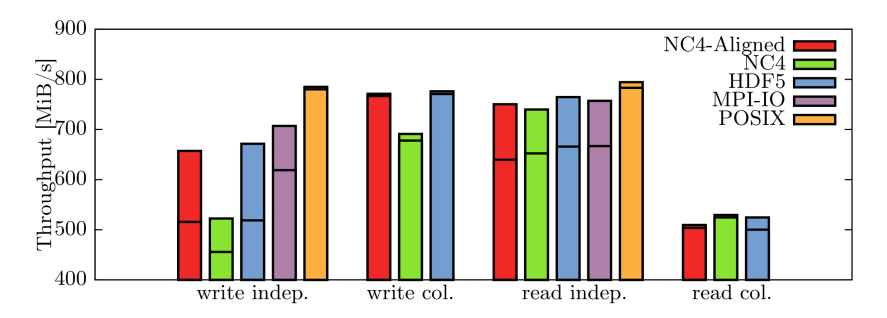

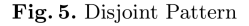

- **Clients für zusammenhängende Datenblöcke verantwortlich**
- Keine Überlappungen
- Jeder Client kommuniziert potentiell mit allen Servern

#### Michael Kuhn [Bibliotheken](#page-0-0) 43 / 50

## <span id="page-44-0"></span>1-OST [\[1\]](#page-50-2)

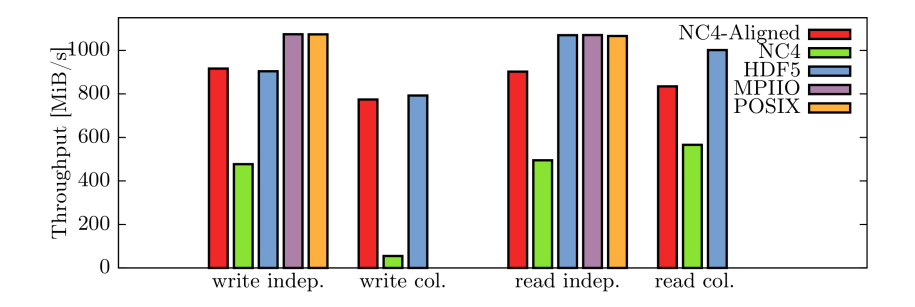

Fig. 6. 1-OST Pattern

#### ■ Jeder Client kommuniziert mit genau einem Server

## <span id="page-45-0"></span>Transfer-/Chunk-Größen [\[1\]](#page-50-2)

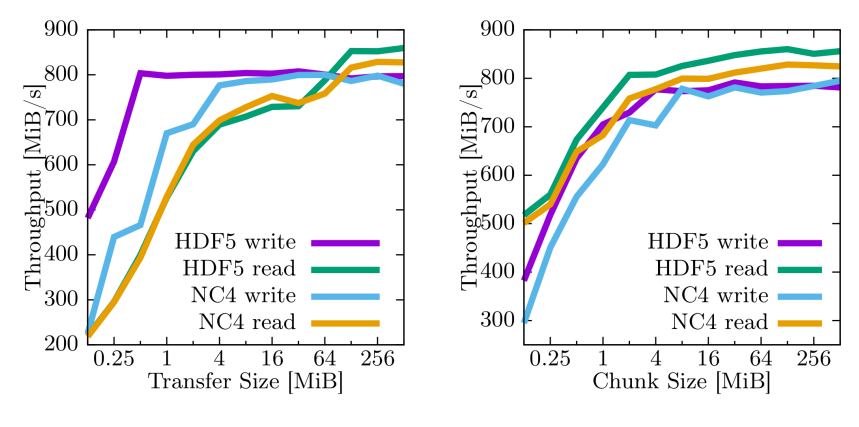

Fig. 7. Varying Transfer Size

Fig. 8. Chunked Layout

### <span id="page-46-0"></span>1- bis 10-OST [\[1\]](#page-50-2)

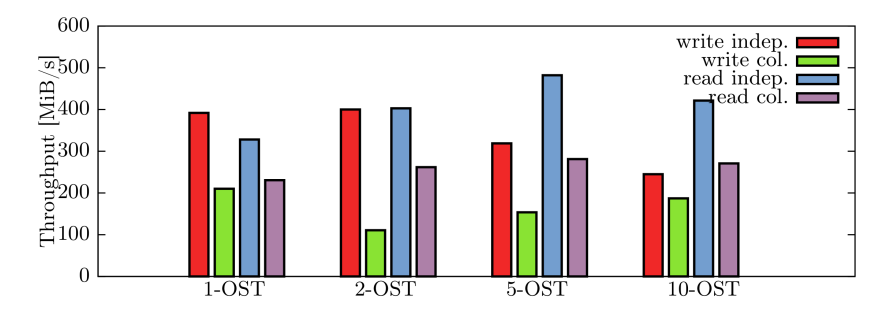

Fig. 9. 1- to 10-OST Pattern, HDF5 with Chunked I/O

### $\circ$

## <span id="page-47-0"></span>Leistungsbewertung

**Interaktion zwischen Bibliotheken ist komplex** 

- Erreichbare Leistung kann nicht einfach vorhergesagt werden
- Mögliche Leistungsprobleme auf mehreren Schichten
- Messung schwierig, da alle Schichten erfasst werden müssen
- Optimierung für vorhandenes System notwendig
	- HDF5 und SIONlib erlauben Anpassung an Dateisystemgrenzen
	- NetCDF hat dafür momentan keine Unterstützung

<span id="page-48-0"></span>[Zusammenfassung](#page-48-0)

## Zusammenfassung

- $\blacksquare$  E/A-Bibliotheken erlauben strukturierten Zugriff
	- Zusätzliche Annotationen und Metadaten erlauben einfachen Austausch
- Zoo von Bibliotheken für unterschiedliche Anwendungszwecke
	- Analyse von Fehlern und Leistungsproblemen schwierig
	- SIONlib umgeht Leistungsprobleme aktueller Dateisysteme
- NetCDF und HDF bieten ähnliche Funktionalität
	- Beide erlauben parallele E/A

### <span id="page-49-0"></span>1 [Bibliotheken](#page-1-0)

- **[Orientierung](#page-2-0)**
- [Einführung](#page-3-0)
- [SIONlib](#page-7-0)
- **[NetCDF](#page-13-0)**
- **[HDF](#page-25-0)**
- [ADIOS](#page-35-0)
- **[Leistungsbetrachtung](#page-42-0)**
- **[Zusammenfassung](#page-48-0)**

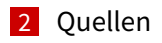

## <span id="page-50-0"></span>Quellen I

- <span id="page-50-2"></span>[1] Christopher Bartz, Konstantinos Chasapis, Michael Kuhn, Petra Nerge, and Thomas Ludwig. A Best Practice Analysis of HDF5 and NetCDF-4 Using Lustre. In Julian Martin Kunkel and Thomas Ludwig, editors, High Performance Computing, number 9137 in Lecture Notes in Computer Science, pages 274–281, Switzerland, 06 2015. Springer International Publishing.
- <span id="page-50-1"></span>[2] SIONlib. File Format. [https://apps.fz-juelich.de/](https://apps.fz-juelich.de/jsc/sionlib/docu/fileformat_page.html) [jsc/sionlib/docu/fileformat\\_page.html](https://apps.fz-juelich.de/jsc/sionlib/docu/fileformat_page.html).